経済産業省 地域イノベーション創出共同体形成事業

# 関西·高度加工技術MAP/2010

優れた技術はここにある! 技術の「見える化」が生み出す 新たな付加価値

₽

平成22年3月 近畿地域イノベーション創出協議会

0000000

P

# 各種の接合を組合せてものづくりをする技術

### 兵庫県 さくらい工業株式会社

http://www.sakuraikogyo.co.jp - 2079-253-7586

### 次世代加工への展開と応用! 溶接構造の設計・製作!

### 出力20kwのファイバーレーザとは

生産機としては、世界初の設置です。ファイバーレーザは拡がり角が 非常に小さく、変換効率も30%と高品質で大きな省エネルギーが特 徴です。60kg可撤の多関節ロボットと構成される加工機は、幅 4m×高さ4m×長さ8mの可動範囲で、2軸傾斜ボジショナー、回転 テーブルと同時に11軸の動作を行います。発振器から¢0.3mmの ファイバーで加工ハウジングにレーザが送られます。加工ハウジング 内の焦点レンズを交換することによりスポット径を変更し特徴に応じ た溶接条件を設定します。アークとのハイブリット溶接も出来ます。

- ●長所としては開先加工が不要で、高速溶け込み溶接が可能。溶 融面積が小さく、溶接変形が少なく、安定した溶接品質。複雑形 状への対応が可能です。
- ●短所は高反射には不適、銅には不可。溶接物の開先精度(隙間)が 必要→レーザハイブリットにて解決できます。
- ●広範な産業分野の材料(マグネシウム合金他)も可能です。

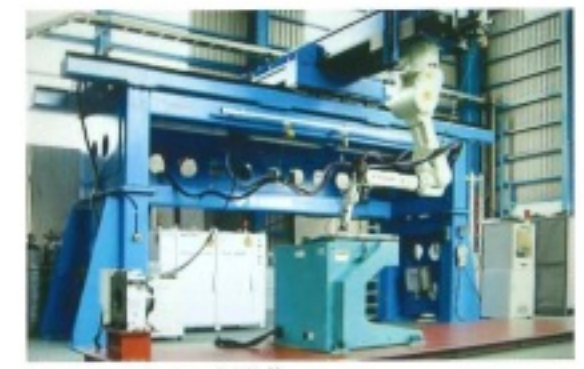

20kwファイバーレーザ沖接機

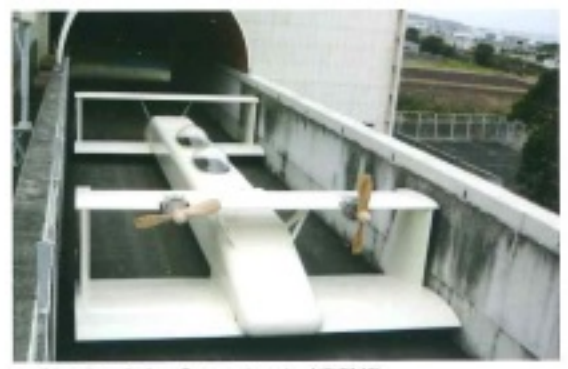

マグネシウム合金の「エアロトレイン」実験機

### その他の保有技術

FSW(摩擦攪拌接合)·電子ビーム・レーザ・アーク 溶接など各種接合法を組合わせた溶接構造部品の 設計·製作(真空、半導体、液晶、原子力、加速器、 航空機、車輌、冷凍機、超伝導磁石、燃料電池、量 子機器など)。

#### 主要取引先

●大学及び研究所

2009年下期には実用を想定した、マグネシウム合 金で「エアロトレイン」実験機を受注し宮崎で走行実 験を始めます。

### 目会社概要 さくらい工業株式会社

1964年に「櫻井工業」として創業。1986年に社長 交代後「さくらい工業」に社名を変更しました。「それぞれ の持つ特徴を生かし、「顧客の求める高精度、高品質」 な製品を供給することが我々の仕事をモットーとしていま す。当社の持ついろいろな技術・装置をうまく組み合わ せて用いれば、高品位で今まで不可能であったような構

造のものまで対応することが可能になってきます。何事 も必ず実地について視察し確定できる意見を立て得る までは漫に喜憂の状を現さない。多様化する顧客の ニーズに対応出来る体制を整えています。

## 組立法として用いる接合技術

# おくらい工業株式会社のココに注目!

### FSW(摩擦攪拌接合技術)

ツールと呼ばれるロッドを材料に回転させながら 押し付けて、その摩擦熱で材料を軟化させ、先端 のピンで、攪拌させながら接合していきます。難しい 材料も高品質な接合が出来、材料の合金成分が 失われにくく、投入熱量が小さいため変形、歪みが 小さくなります。

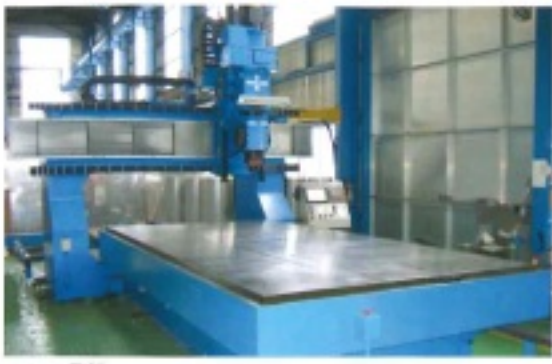

FSW1号機

### 電子ビーム溶接

高密度のエネルギーで、ビード幅が狭く、深溶け 込が出来ます。溶接部の品質バラツキが少なく再 現性に優れ、タングステン・タンタル・アルミニウ ム・銅・ステンレスとチタニウム・ジルコニウムなど の活性金属の溶接も可能です。高真空中で溶接 するため金属の酸化、窒化ガスなどの汚染があり ません。

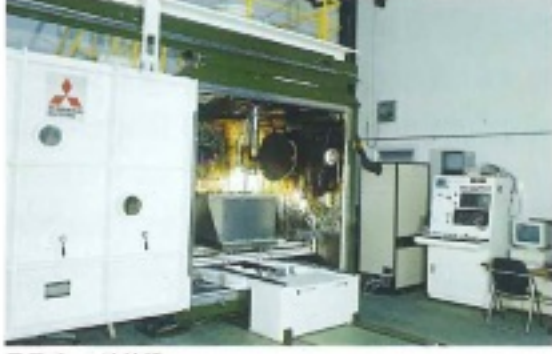

電子ビーム溶接機

### 公設試験場との連携

- 四内 容
- ●20kwファイバーレーザによる極厚板アルミニウム合 金のビードオン溶接
- ●スポット径と焦点はずし距離が溶込み形状に及ぼす影響
- ●(現状)ファイバーレーザの研究例が少ない
- ●(目的)ファイバーレーザによる極厚板アルミニウム合 金のビードオン溶接実験

#### 回成 果

- ●溶込み深さと溶融面積
- ●スパイク・ポロシティの少ない溶込みが得られる原因
- ●安定したキーホールがもたらす溶込み形状の特徴
- ●焦点位置と溶込み部先端曲率直径の関係など、 溶接検証が解明出来ました。

**D** メッセージ

#### 代表取締役社長 櫻井 徹

中小企業の存続の条件は機動性にあり、 その都度機敏な対応を行います。企業経営 は技術のみでは成り立たず、常に財務との画 立の上に成り立っています。このことを常に 心に明記します。

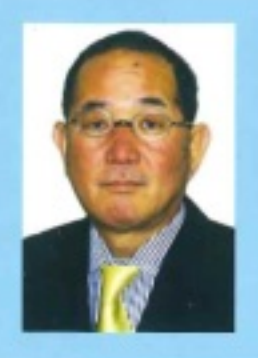

### **DATA**

〒671-0232 兵庫県姫路市御国野御着五反坪8番地(姫路工業団地内) TEL 079-253-7586 e-mail ■ tsakurai@sakuraikogyo.co.jp U R L ■ http://www.sakuraikogyo.co.jp [代表者名] 櫻井 徹 設 立 昭和39年5月